## Midi Message Types

## Midi CC Messages

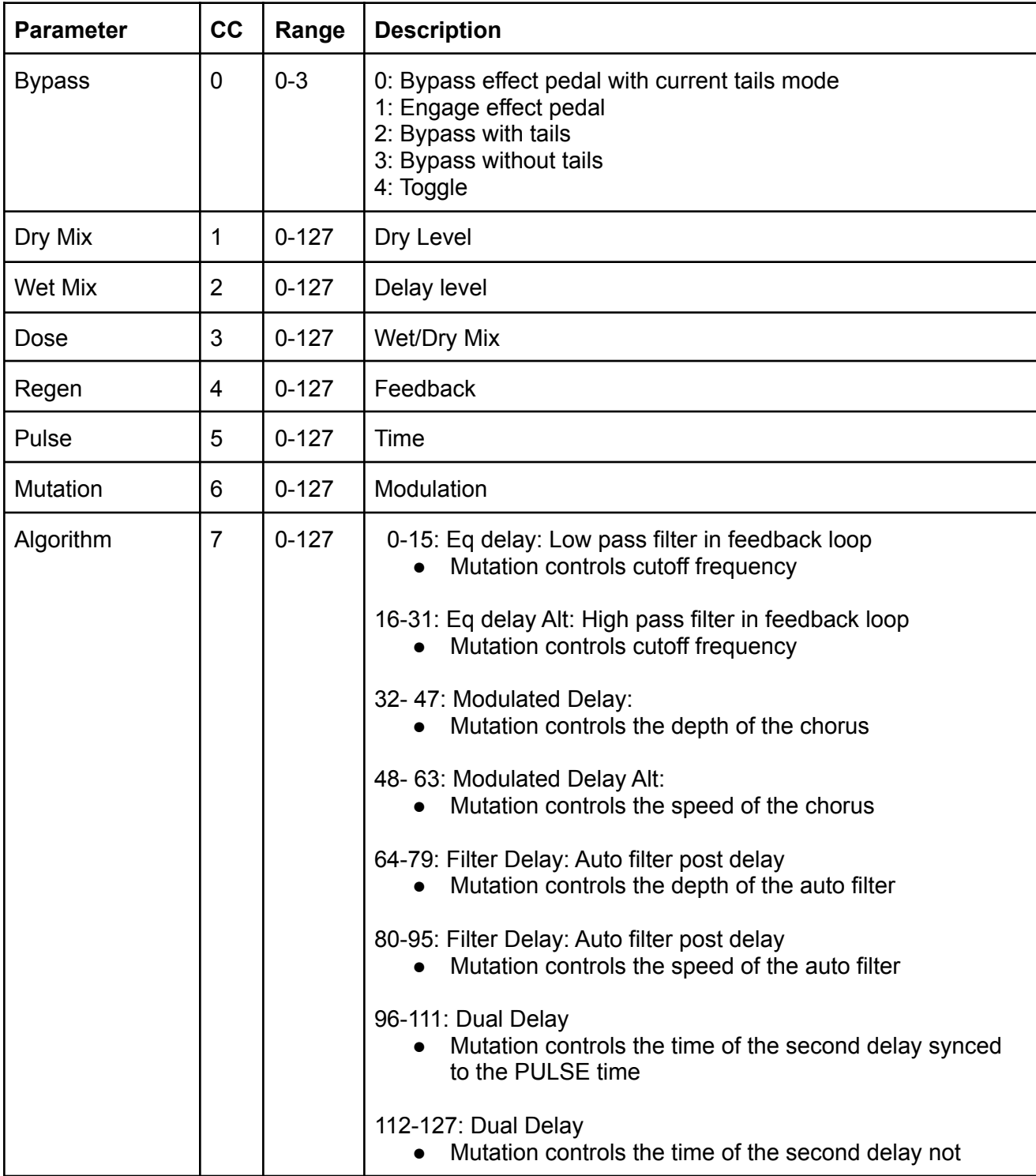

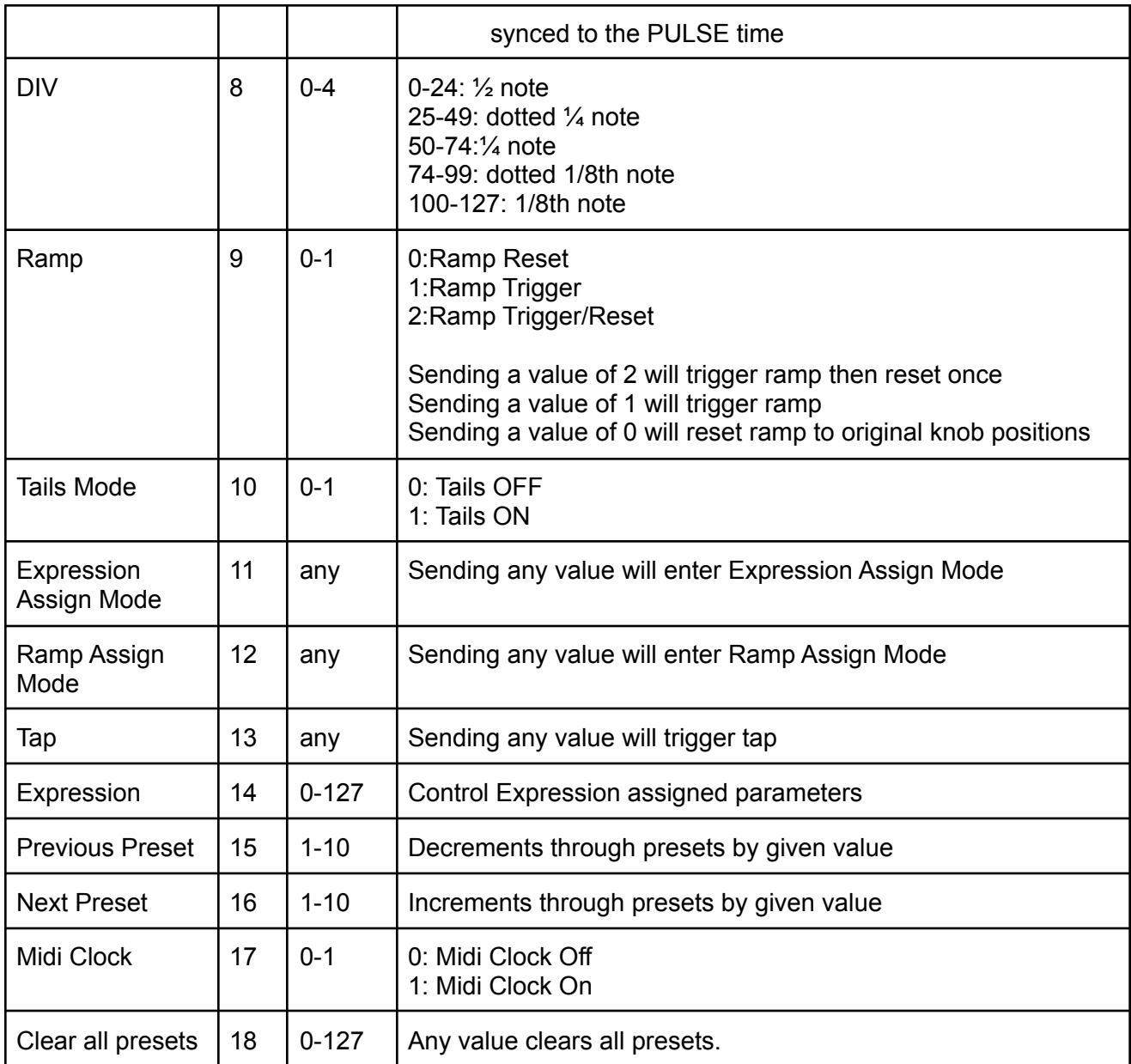

## MIDI PC Messages

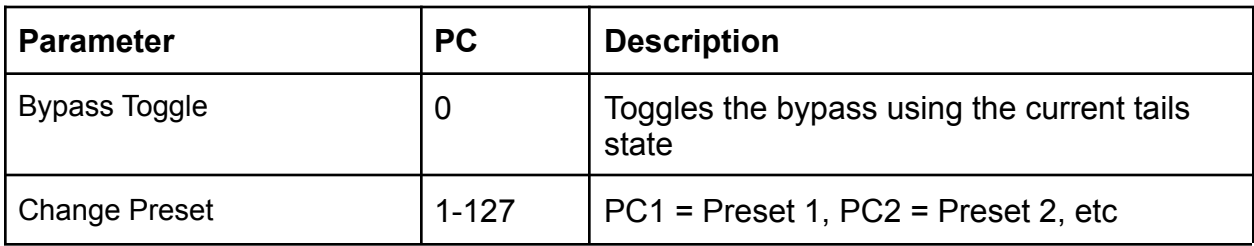